## PID\_WNT\_NONCANONICAL\_PATHWAY

 $\overline{2}$ 

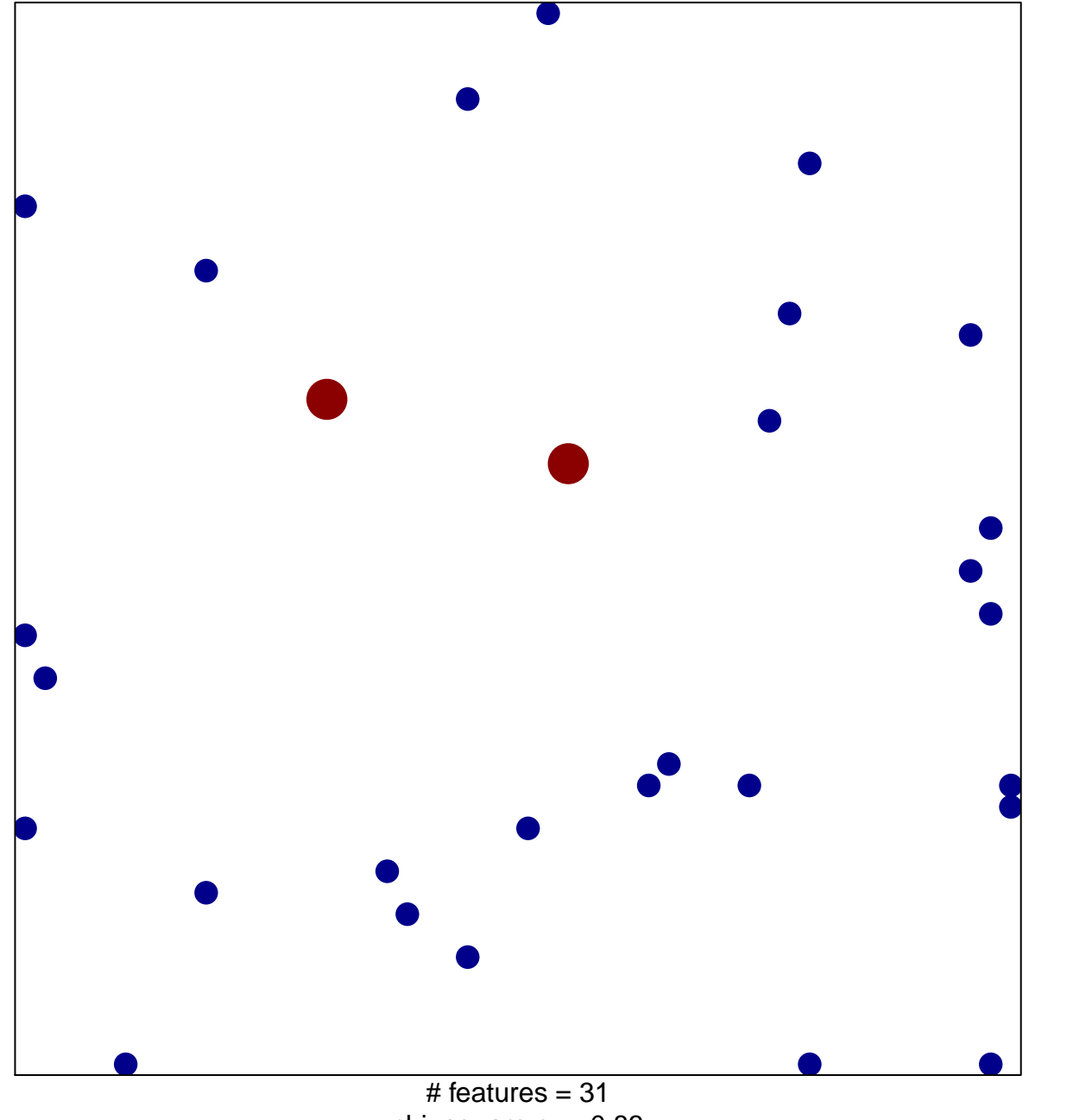

chi-square  $p = 0.83$ 

## **PID\_WNT\_NONCANONICAL\_PATHWAY**

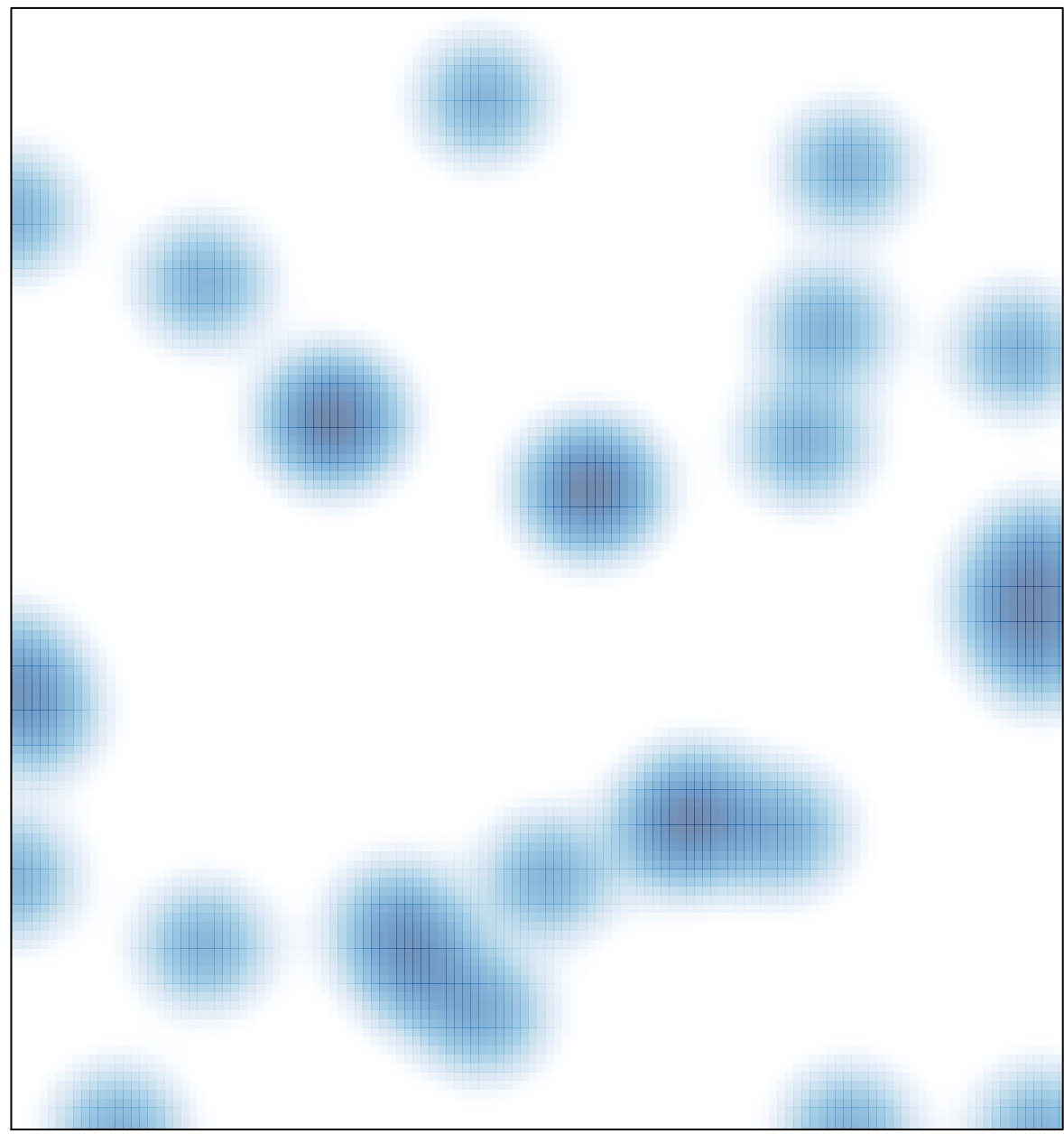

# features =  $31$ , max =  $2$